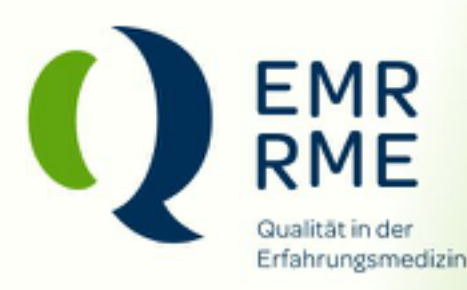

# **EMR-Newsletter Dezember 2019**

# Wenn der Praxisraum eine neue Bedeutung erhält

Wie können Sie in Ihrem Online-Profil Ihre Praxis-Räumlichkeiten ins beste Licht rücken? Der Gewinnerin der Verlosung zum Start des EMR-Guides wurde diese Frage abgenommen: Der EMR-Fotograf hat bei ihr ein professionelles Praxis-Fotoshooting durchgeführt und dabei das ganze optische Potenzial des Therapieraums sichtbar gemacht.

«Ich bin überrascht, welche Bedeutung dieser Raum plötzlich bekommen hat.» Violaine Knecht ist erstaunt, wie sich durch das Praxis-Fotoshooting ihr Blick auf ihren Therapieraum verändert und erweitert. EMR-Fotograf Zlatko Micic sucht beim Shooting die besten Blickwinkel, die ideale Beleuchtung und die aussagekräftigsten Motive. Der

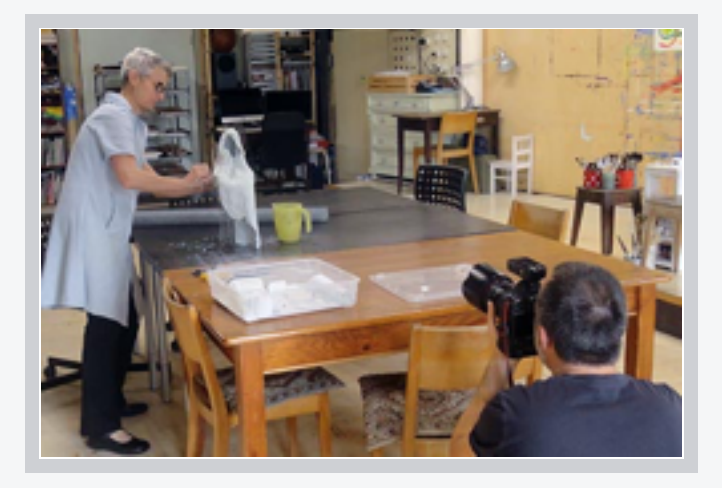

Einsatz an technischem Material – vor allem zur Beleuchtung – beeindruckt die Kunsttherapeutin, die sich über die fotografische Anregung freut: «Ich frage mich schon lange, welche Bilder meines Ateliers ich ins Internet stellen könnte.»

Violaine Knecht hat das Praxis-Fotoshooting gewonnen, das als Preis unter den Neuanmeldungen im EMR-Guide verlost wurde. Sie ist Kunsttherapeutin (ED) mit Fachrichtung Gestaltungs- und Maltherapie und verfügt über einen grossen Therapieraum respektive ein Atelier in Chavannes-près-Renens bei Lausanne.

## Für eindrückliche Bilder im EMR-Guide

Es war ihr ein Anliegen, die Ausstrahlung ihres Raums und dessen Wert für die Patientinnen und Patienten zu zeigen: «Die Leute sagen, dass sie sich hier gut fühlen.» Zlatko Micic hat es geschafft, den Raum mit dem Eindruck, den er hinterlässt, bildlich festzuhalten. Sehen Sie das Ergebnis auf der Profilseite der Waadtländer Kunsttherapeutin:

#### [EMR-Guide-Profil von Violaine Knecht](https://www.emr.ch/therapeut/violaine.knecht/)

Sie haben noch keinen Eintrag im EMR-Guide? In Ihrem Online-Nutzerkonto in myEMR können Sie sich dafür anmelden:

 $\sum_{m} \frac{m}{2}$  MR-Guide

## Drei Tipps des EMR-Fotografen\*

So fotografieren Sie Ihre Praxis-Räumlichkeiten am besten:

- Sie sollten eine Idee haben, was Sie auf den Bildern zeigen und was Sie damit vermitteln möchten. Das kann wie im oben erwähnten Beispiel des Fotoshootings die Weite des Raums mit seiner kreativen Ambiance sein. Oder vielleicht möchten Sie Aufnahmen von typischen Behandlungssituationen ins Zentrum stellen?
- Leuchten Sie den Raum gut aus. Wenn Sie keine professionelle Ausrüstung haben, ist es wichtig, mit den vorhandenen Lichtquellen das bestmögliche Ergebnis herauszuholen. Das können Stehlampen für indirektes Licht, starke Taschenlampen oder einfach Tageslicht sein. Ausprobieren ist in jedem Fall angesagt.
- «Spielen» Sie mit den Perspektiven. Nehmen Sie Fotos aus ungewohnten Blickwinkeln auf – zum Beispiel aus Frosch- oder Vogelperspektive – und machen Sie Nahaufnahmen.

Viele weitere Tipps für gute Fotos können Sie im Newsletter vom Juni nachlesen:

### > Bilder sind gut - gute Bilder sind besser

\* Zlatko Micic ist der Fotograf des EMR und arbeitet hauptsächlich im EMR-Webdevelopment. Er fotografiert auch für die Sinfonietta Basel und die Kunsthalle Basel.

### [zurück](https://com.emr.ch/newsletter/rnfdc.las?c=3160772645)

ErfahrungsMedizinisches Register EMR Postfach 121 • 4009 Basel • [www.emr.ch](https://www.emr.ch/)